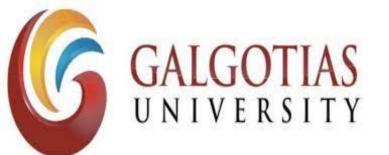

Program: BCA - IOP

Course Code: BCAS3031

Course Name: PL/SQL & Cursors and

Triggers

Dr. T. Poongodi Associate Professor

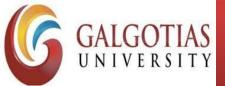

Course Code: BCAS3031 Course Name: PL/SQL & Cursors and Triggers

## PL/SQL Records

Program Name:

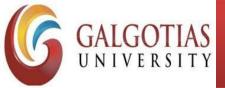

Course Code: BCAS3031 Course Name: PL/SQL & Cursors and Triggers

- A record is a data structure that can hold data items of different kinds.
- Records consist of different fields, similar to a row of a database table.
- To keep track of books in a library and can track the following attributes about each book, such as Title, Author, Subject, Book ID.
- A record containing a field for each of these items allows treating a BOOK as a logical unit and allows to organize and represent its information in a better way.

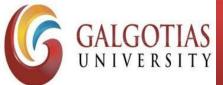

Course Code: BCAS3031 Course Name: PL/SQL & Cursors and Triggers

# Types of records –

- Table-based records
- Cursor-based records
- User-defined records

Program Name:

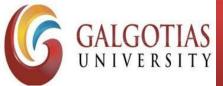

Course Code: BCAS3031 Course Name: PL/SQL & Cursors and Triggers

#### **Table-Based Records**

- The %ROWTYPE attribute enables a programmer to create table-based and cursor based records.
- The following example illustrates the concept of table-based records. Using the CUSTOMERS table,

Program Name:

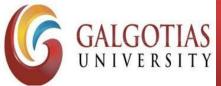

Course Code: BCAS3031 Course Name: PL/SQL & Cursors and Triggers

```
DECLARE
 customer rec customers%rowtype;
BEGIN
 SELECT * into customer rec FROM customers WHERE id = 5;
 dbms_output_line('Customer ID: ' | | customer_rec.id);
 dbms_output.put_line('Customer Name: ' | |
customer rec.name);
 dbms output.put line('Customer Address: ' | |
customer rec.address);
 dbms output.put line('Customer Salary: ' | |
customer rec.salary);
END;
```

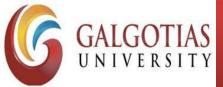

Course Code: BCAS3031 Course Name: PL/SQL & Cursors and Triggers

Customer ID: 5

**Customer Name: Hardik** 

**Customer Address: Bhopal** 

Customer Salary: 9000

PL/SQL procedure successfully completed.

Program Name:

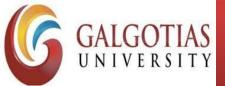

Course Code: BCAS3031 Course Name: PL/SQL & Cursors and Triggers

#### **Cursor-Based Records**

```
DECLARE
 CURSOR customer_cur is
   SELECT id, name, address
   FROM customers;
 customer rec customer cur%rowtype;
BEGIN
 OPEN customer_cur;
 LOOP
   FETCH customer cur into customer rec;
   EXIT WHEN customer_cur%notfound;
   DBMS_OUTPUT.put_line(customer_rec.id | | ' ' | | customer_rec.name);
 END LOOP;
END;
```

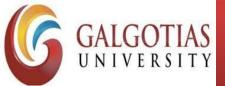

Course Code: BCAS3031 Course Name: PL/SQL & Cursors and Triggers

- 1 Ramesh
- 2 Khilan
- 3 kaushik
- 4 Chaitali
- 5 Hardik
- 6 Komal

PL/SQL procedure successfully completed.

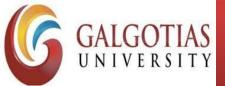

Course Code: BCAS3031 Course Name: PL/SQL & Cursors and Triggers

#### **User-Defined Records**

- PL/SQL provides a user-defined record type that allows to define the different record structures. These records consist of different fields.
- To keep track of books in a library and to track the following attributes about each book –
- Title
- Author
- Subject
- Book ID

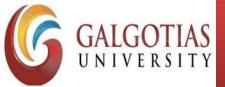

Course Code: BCAS3031 Course Name: PL/SQL & Cursors and Triggers

# **Defining a Record**

```
TYPE type name IS RECORD
 (field_name1 datatype1 [NOT NULL] [:= DEFAULT
EXPRESSION],
 field name2 datatype2 [NOT NULL] [:= DEFAULT
EXPRESSION],
 field_nameN datatypeN [NOT NULL] [:= DEFAULT
EXPRESSION);
record-name type_name;
```

Program Name:

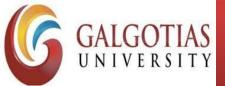

Course Code: BCAS3031 Course Name: PL/SQL & Cursors and Triggers

```
Book record is declared
```

#### **DECLARE**

```
TYPE books IS RECORD
```

```
(title varchar(50),
```

author varchar(50),

subject varchar(100),

book\_id number);

book1 books;

book2 books;

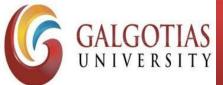

Course Code: BCAS3031 Course Name: PL/SQL & Cursors and Triggers

# **Accessing Fields**

- To access any field of a record, use the dot (.) operator.
- The member access operator is coded as a period between the record variable name and the field that we wish to access.

Program Name:

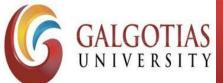

Course Code: BCAS3031 Course Name: PL/SQL & Cursors and Triggers

```
DECLARE
 type books is record
   (title varchar(50),
   author varchar(50),
   subject varchar(100),
   book_id number);
 book1 books;
 book2 books;
BEGIN
 -- Book 1 specification
 book1.title := 'C Programming';
 book1.author := 'Nuha Ali ';
 book1.subject := 'C Programming Tutorial';
 book1.book id := 6495407;
 -- Book 2 specification
 book2.title := 'Telecom Billing';
 book2.author := 'Zara Ali';
 book2.subject := 'Telecom Billing Tutorial';
 book2.book id := 6495700;
```

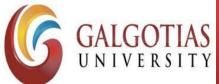

Course Code: BCAS3031 Course Name: PL/SQL & Cursors and Triggers

```
-- Print book 1 record
 dbms output.put line('Book 1 title: '| | book1.title);
 dbms output.put line('Book 1 author: '|| book1.author);
 dbms output.put line('Book 1 subject : '|| book1.subject);
 dbms_output_line('Book 1 book_id: ' | | book1.book id);
 -- Print book 2 record
 dbms output.put line('Book 2 title: '| | book2.title);
 dbms_output.put_line('Book 2 author: '|| book2.author);
 dbms_output.put_line('Book 2 subject : '|| book2.subject);
 dbms output.put line('Book 2 book id:'|| book2.book id);
END;
```

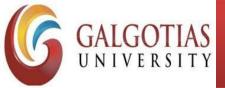

GALGOTIAS
UNIVERSITY
Course Code: BCAS3031 Course Name: PL/SQL & Cursors and Triggers

Book 1 title: C Programming

Book 1 author: Nuha Ali

Book 1 subject : C Programming Tutorial

Book 1 book\_id: 6495407

Book 2 title : Telecom Billing

Book 2 author : Zara Ali

Book 2 subject : Telecom Billing Tutorial

Book 2 book\_id: 6495700

PL/SQL procedure successfully completed.

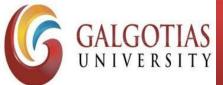

Course Code: BCAS3031 Course Name: PL/SQL & Cursors and Triggers

### Records as Subprogram Parameters

- Pass a record as a subprogram parameter just as you pass any other variable.
- Can access the record fields in the same way as accessed in the above example –

Program Name:

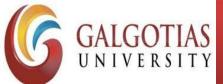

Course Code: BCAS3031 Course Name: PL/SQL & Cursors and Triggers

#### **DECLARE**

```
type books is record
 (title varchar(50),
 author varchar(50),
 subject varchar(100),
 book id number);
book1 books;
book2 books;
```

Program Name:

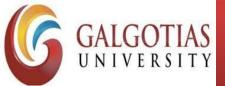

Course Code: BCAS3031 Course Name: PL/SQL & Cursors and Triggers

# PROCEDURE printbook (book books) IS

```
BEGIN
```

```
dbms_output_line ('Book title : ' | | book.title);
 dbms output.put line('Book author:'||
book.author);
 dbms output.put line('Book subject:'||
book.subject);
 dbms output.put line('Book book id:'||
book.book id);
```

Program Name:

END;

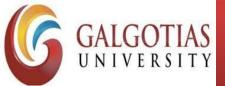

Course Code: BCAS3031 Course Name: PL/SQL & Cursors and Triggers

#### **BEGIN**

```
-- Book 1 specification
 book1.title := 'C Programming';
 book1.author := 'Nuha Ali ';
 book1.subject := 'C Programming Tutorial';
 book1.book id := 6495407;
 -- Book 2 specification
 book2.title := 'Telecom Billing';
 book2.author := 'Zara Ali';
 book2.subject := 'Telecom Billing Tutorial';
 book2.book id := 6495700;
 -- Use procedure to print book info
 printbook(book1);
 printbook(book2);
END;
```

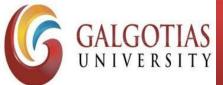

GALGOTIAS
UNIVERSITY
Course Code: BCAS3031 Course Name: PL/SQL & Cursors and Triggers

Book title: C Programming

Book author: Nuha Ali

**Book subject: C Programming Tutorial** 

Book book\_id: 6495407

Book title: Telecom Billing

Book author: Zara Ali

**Book subject: Telecom Billing Tutorial** 

Book book\_id: 6495700

PL/SQL procedure successfully completed.

Program Name:

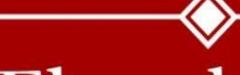

# Thank You